Cracking Adobe Photoshop is not as straightforward as installing it. It requires a few steps to bypass the security measures that are in place. First, you must obtain a cracked version of the software from a trusted source. Once you have downloaded the cracked version, you need to disable all security measures, such as antivirus and firewall protection. After this, you must open the crack file and follow the instructions on how to patch the software. Once the patching process is complete, the software is cracked and ready to use.

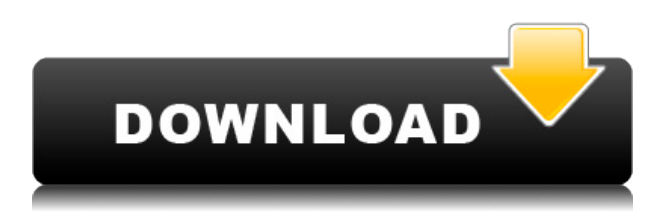

A new feature called the Tilt Shift allows you to add a depth-of-field or bokeh effect to an image. You can apply filters, like sharpening, to the tilt shift effect. In addition, a new "Fold and Tilt" tool is also available, which allows you to remove parts of an image, as if you were folding and tucking a picture. You can save or share the results. (You can also export the working image as a JPEG as well).

This tool works especially well when you have a white logo on a black background, for example, and want to focus on the negative space as well. Another interesting extra is a bunch of last year's endof-year Mac App Store apps being updated for iPad. The mention of these apps in a blog post is just an April Fools' Day joke, but it works! There are a number of apps that were updated for the Mac, including Illustrator, Acrobat Pro DC, InDesign CS6, Show Browser and various iMovie apps. The 2019 version of Photoshop lightens up a bit and includes a number of useful features and helpful tools not seen in the 2019 version of Photoshop. Lightroom is now available for iOS and Android phones and tablets. Adobe's Capture one interface allows for interoperability with multiple cameras, lenses, and photo-editing software programs. These updates keep the program moving forward, and give it a solid base for success. Adobe is an Adobe user for the next 20 years, or until something better comes along. Gone are the funny food and wood textures. Gone are the fuzzy blobs and bornto-be-removed snow art. Blurry backgrounds in old photos and the default setting of boring whileyou-wait look are gone, too.

## **Adobe Photoshop CC 2018 Download free With License Key 2022**

Browsing and sharing photos are two of the most popular online activities. You can see beautiful picture collections like forests, nature, waterfalls, and much more. Photoshop lets you easily magnify a picture and share and comment on the amazing scene. Without Photoshop, you'd need to spend extra time and money to download the images, wait for them to be uploaded to a social network, and then look them up and upload comments. With Photoshop, you can create a beautiful photo gallery with stunning examples, and then upload it to a professional website for friends and family to see. The web is the greatest platform for educating and connecting people all over the world. From text to video, and everything in between, the web provides a powerful medium for sharing your ideas and getting your point across. Adobe Photoshop and Illustrator are software applications that help you create beautiful documents and compelling websites. GIMP offers a full set of drawing, painting, and photography tools. It supports the industry standard Photoshop color modes and has also added support for oil etching and collage drawing, giving you a modern digital tool for watercolor and other techniques. If your image contains a layer with white, black, gray, and any neutral colors, you can exclude those colors from the image's adjustments by deselecting those colors using the Select Color checkbox on the right side of the Adjustment Layers panel. This is a great way to ensure accurate color balance in the image, which is critical for product and packaging photo editing. e3d0a04c9c

## **Adobe Photoshop CC 2018 Download free With License Key 2023**

My first order of business was learning how to create layers. For old people like me who were just learning, this wasn't an easy transition. And being color-blind is more of a challenge when holding a RGB monitor to our eyes. If you know how much easier coloring a younger artist's work is with a CMYK photo, try creating a black and white photo next time. Photoshop Elements is more forgiving of this, but new users will definitely find their feet a little unsteady on the controls. Beyond that, new users should really just enjoy the fun. **The Quick Develop feature introduced in version CS5.5 is a godsend for beginners, and it's still useful. For a beginner, it's the fastest way to get work done. I know it gets a bad rap, but I really don't know why. If you're using it to create quick logos from a reference image, that is then adjusted to simply create a vector file, it's faster than anything else. Copy and paste works blindfolded. Most designers have a whole library of reusable elements. You can't really be a designer without a large library of assets and files. It's the creative process that makes the product great, and a lot of the time that comes from learning new features. I shouldn't have to spend my time copying & pasting, it should just happen.** Adobe Photoshop is the market leader in the Imaging industry. It can be said without a doubt that Adobe Photoshop is one of the best graphics editing software available. Elements is one of best and well-known software available for all sorts of Clients. The program is allsuited to the service of everyone. Adobe Photoshop Features are a lot especially if you are a professional photographer.

how to download photoshop on laptop for free how to download photoshop for free mac 2020 how to download photoshop cs6 for free windows 7 how to download photoshop cs4 for free full version how to download photoshop cs5 for free full version how to download cs4 photoshop for free how to download cs6 photoshop for free how to download cs5 photoshop for free how to download photoshop actions for free photoshop 2022 plugins free download

Nowadays, new printer going to be common in houses, which is a challenge to us. Also, you can easily install and manage the printers, so not only printing photo, you can print out your work picture in your home. The design software that pioneered manipulation layers. Plus, it's a stable and reliable platform for photographers and graphic designers. In this article, we will talk about Photoshop Elements 8. No, it's not a new version. However, this is the best version in the market. One of the most important features of Photoshop is user-friendly. As long as a user is active, they can assist him with new features in the morning, so they save lots of effort for the rest of the day. Photoshop is tailored for the Graphic Designers, and its first priority is to make. As you know, photoshop is a very important software by which we can grow to be an incredible graphic designer. Pyles are the most important tools used by the Graphics Designer; they can be used in many ways. They can deform, transform, rotate, remove, blur, adjust brightness, color, add, simulate, retouch, etc. We can easily create a new document by going to File > New. There are loads of document templates you can select from, such as: Classic slide, Web, Collage, Photo, Movie, etc. And each document template has its separate and characteristic capabilities. However, you can also save a file from the chosen template by going to File > New. When we create a new file, you can choose the size and resolution. And if you want to open and preview the original file, you can click the dropdown menu under the File menu. If it's not necessary to close the original document when printing,

The Paint and Edit (Layer) tools also provide great editing controls. So if you need a general-purpose editor for your photo, work on your painted canvas, or draw on top of an image, the Paint and Edit tools are one of the most versatile in the program. With a few of the features we already mentioned above, you can edit your images more efficiently. If you're a newbie to the world of Photoshop and you're looking for a starting point, download and install Adobe Photoshop, then start from there. You'll be surprised by how much you can do after just a few hours. If you're looking for the best ways to edit your photos, these tips can be very helpful, as we've noted before. Regardless of the features you ultimately use, it's important to remember that you need to understand the basics: prepare the photo correctly, shoot it well, edit it well, and save it with the correct settings. When you add a new layer in Photoshop, you're given an options bar at the bottom. If you're unsure what to do, simply click on the first icon and a pop-up box will appear with options to choose between. To make a border effect a floating border, choose Format > Borders > Adjust Properties > Width. You can enter the width in pixels, per cent or points. You can enter the border on all four sides, or you can apply one-sided borders on the top, bottom, left or right. The following tools are the most important features that have changed the standard of Photoshop, from simple photo editing tools to the industry-leading design tools that changed the standard of graphic designing and multimedia. These are some of the most inspiring tools that are approved as the best of Adobe Photoshop:

Adobe Camera RAW

Adobe Camera RAW (Image RAW) supports most of the popular image raw formats, including ARW, DNG, TIFF, JPEG, PDF, PSD, IPTC, and Exif.

• Adobe Flash

Photoshop Flash makes Mac editing easy with powerful editing features that work everywhere. You can easily remove duplicate layers, adjust their opacity and size, apply graphics, crop, resize, flip, rotate, heal, and save.

Adobe Photoshop Fixes

Prorated, based on number of images, this selection and damage repair tool makes it fast and easy to correct common problems, from minor blemishes in color to severe image degradation, as well as for repairs involving selections. The selection handles display always show the magnification required, and they are consistent across many lines of text.

- Adobe Photoshop *Liquify* Liquify allows you to create "frosting" effects in layers by using selective blurring on specific areas of an image. Liquify can preserve your image's layer structure for editing at any time, so you can edit it like a traditional image.
- Adobe Photoshop brush presets Explore a massive collection of Photoshop brush presets, both free and pre-installed, at high quality to help speed up your workflow. With just a click of your mouse, blend the presets together to make your own custom brushes.
- Adobe Photoshop extensions These extensions are designed using the macOS extension system. They provide fundamental functions, so you don't have to install additional applications. Using graphically built-in extensions, you can create custom panels for the info window (the small window that pops up when you hover over a layer or image), or create file panels that automatically appear when you choose File > Save As.

<https://zeno.fm/radio/pdf-majalah-playboy-indonesia> <https://zeno.fm/radio/siemens-s7-1200-software-download-torrent> <https://zeno.fm/radio/hitman-absolution-trainer-1-0-433-1-skidrow-download> <https://zeno.fm/radio/arduino-simulator-pro-crack-lpjl> <https://zeno.fm/radio/visual-studio-2012-web-express-keygen> <https://zeno.fm/radio/adobe-acrobat-xi-pro-13-0-24-final-crack-serial-key> <https://zeno.fm/radio/ibm-spss-statistics-19-full-version-free-download> <https://zeno.fm/radio/windslic-uefi-slic-injector>

The layers features of Adobe Photoshop make it a standout content creation and editing tool. Equipped with effects, functions, adjustment layers, masks, blending modes, and other features such as droplets, brushes, and paths, the program is suitable for a range of different editing tasks. For advanced playback options, you can add various post-processing effects to your images. Adobe Photoshop has the greatest functionality to offer users, and it's not surprising, as that is Photoshop's flagship program. In addition to providing many basic image editing tools, such as sharpening, cloning, and speckling, you can also sharpen video and audio clips, do rotoscoping, add in titles and captions, and apply filters and effects. You can also add in other features such as 4K and high-end monitors post-production and editing. While the Photoshop family is designed with low-end customers in mind, it occupies a place of privilege in the world of software design. Photoshop is a mature piece of software offering a menu of features and tools that are accessible and affordable to anyone who knows how to take a photo. Photoshop has undergone significant changes since its inception in 1988, when it was virtually the only extension to the laser tool for post-processing. In the last decade or so, media apps have replaced the paper-focused photoshop and brought with them a demand for editing capabilities that many traditional editors cannot provide. Photoshop remains the gold-standard of that world, over (or above) emerging photo editors like Snapseed and Canva.

With the Adobe Portfolio app available on iOS and Android, users can browse the large-format photos they've taken and display them on a consistent platform. The app features image cropping, adjustment layers, and support for collaborative editing. Upcoming updates to the app are to bring a reduced user interface to make browsing assets easier. For access to Adobe's entire imaging toolkit, it's Adobe Portfolio is the go-to tool for mobile consumers. The app has been revamped in recent months with a sleek, intuitive interface and full support for collabroative editing. Upcoming updates will focus on improving access to the entire toolkit and simpler onboarding for new users. With the number of new collaboration tools taking the industry by storm, Adobe is the app to give to users who want to work effortlessly across multiple devices. It's immediate feed lets users see what their colleagues have shot and edited before them, and it presents a high-quality, shared viewing experience with threaded comments. With new mobile capabilities, one of the most recent updates for the Adobe Portfolio app will pave the way for a new iPhone-only feature. With support for Live Photo capabilities, and live filters coming to iOS, the app will offer new ways for consumers to edit, display, and stream live photos. Join us for a one-hour live recording of October 1, 2019 , where Adobe Photography will be discussing all the latest Photoshop news, including new features about Learning Gallery, Social Sharing, and more!